## SAP ABAP table /SRMERP/S\_UI\_CCS\_RESULT {UI Structure for Cross Catalog Result List in ESS SC}

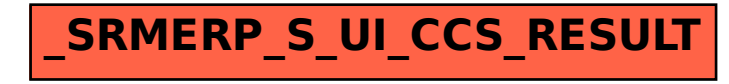